### Data Wrangling with R: Day 1

# Manipulating strings with stringr

Presented by Emi Tanaka

Department of Econometrics and Business Statistics

**ED & MONASH University** 

1st December 2020 @ Statistical Society of Australia | Zoom

### Manipulating strings

- The stringr package is powered by the stringi package which in turn uses the [ICU](http://site.icu-project.org/) C library to provide fast peformance for string manipulation
- Main functions in stringr prefix with str\_ (stringi prefix with stri ) and the **first argument is string** (or a vector of strings)
- What do you think str\_trim and str\_squish do?

str\_trim(c(" Apple " , " Goji Berry ")) ## [1] "Apple" "Goji Berry" str\_squish(c(" Apple " , " Goji Berry ")) ## [1] "Apple" "Goji Berry"

Hadley Wickham (2019). stringr: Simple, Consistent Wrappers for Common String Operations. R package version 1.4.0. Gagolewski M. and others (2020). R package stringi: Character string processing facilities.

## Base R and **stringr**

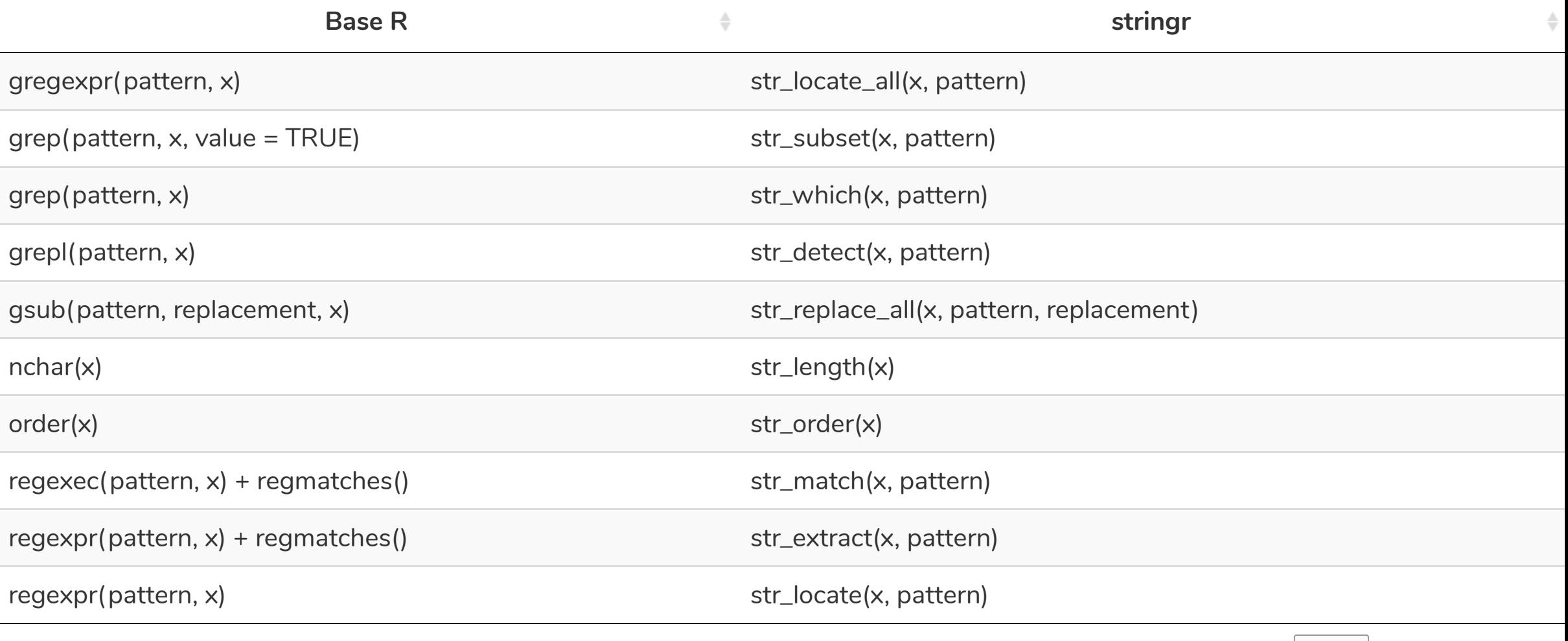

Previous 1 2 Next

# Why use **stringr**?

- There are a number of considerations to ensure there is consistency in syntax and user expectation (both for input and output)
- For example, let's consider combining multiple strings into one.

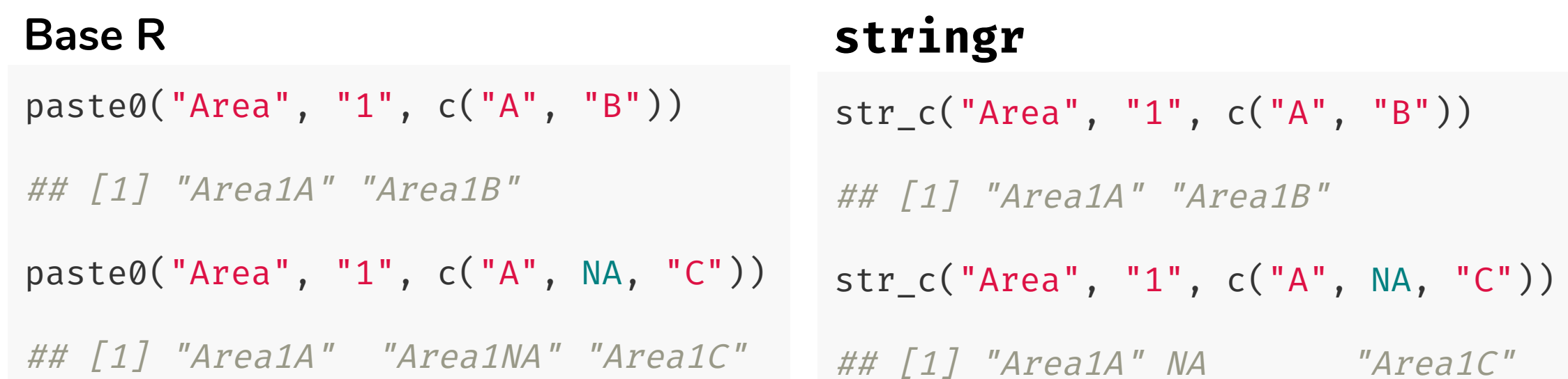

If the Base R result is preferable then NA can be replaced with character with str replace na("A", NA, "C") first

### **Case study & Aussie Local Government Area**

LGA <- ozmaps::abs\_lga %>% pull(NAME) LGA[1:7]

## [1] "Broken Hill (C)" "Waroona (S)" "Toowoomba (R)" "West Arthur (S)" ## [5] "Moreton Bay (R)" "Etheridge (S)" "Cleve (DC)"

 $C = \text{Cities}$   $A = \text{Area}$   $RC = \text{Rural Cities}$  $B = B$ oroughs  $S = Shires$   $DC = District Count is$  $M =$  Municipalities  $T =$  Towns  $AC =$  Aboriginal Councils

RegC = Regional Councils

**Extract the LGA status from the LGA names**

How?

### Extracting the string

### str\_extract(LGA, "\\(.+\\)")

 $\# \#$  [26] "(DC)"

 $\# \#$  [31] "(S)"

##  $[61]$  "(C)"

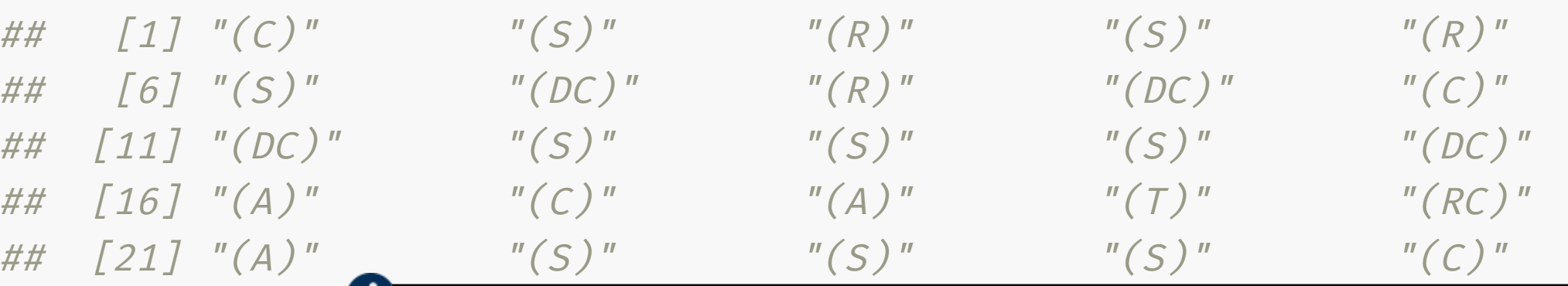

• What is " $\setminus$  (.+ $\setminus$ )"???

##  $[66]$  "(C)" "(S)" "(DC)" "(DC)" "(S)"

- ## [36] "(R)" | This is a pattern expressed as regular expression or regex for short
- ##  $[41]$  "(S)" | Note in R, you have to add an extra \ when \ is included in the ## [46] "(AC)" "(A)" "(S)" "(A)" "(C)" pattern (yes this means that you can have <sup>a</sup> lot of backslashes... just keep adding \ until it works! Enjoy this xkcd [comic.](https://xkcd.com/1638/))
- $\# \; [51]$  " $(A)$ "  $\qquad \bullet$  Erom D  $(A \cap A \cap B)$  spulseds  $Y(0)$  can use row stripg to olimic ##  $[56]$  " $(S)$ "  $($ From R v4.0.0 onwards, you can use raw string to elimiate all the extra \, e.g.  $r''(\setminus($  .  $+\setminus)$ )" is the same as "\\(  $.+\setminus)$ "

6/20

- **Regular expression**, or **regex**, is a string of characters that define a search pattern for text
- Regular expression is... hard, but comes up often enough that it's worth learning

```
ozanimals <- c("koala", "kangaroo", "kookaburra", "numbat")
```
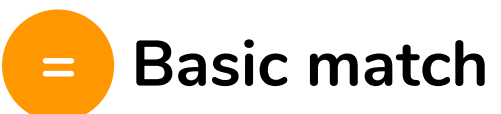

```
str_detect(ozanimals,
"oo")
```
## [1] FALSE TRUE TRUE FALSE

```
str_extract(ozanimals,
"oo")
```
## [1] NA "oo" "oo" NA

```
str_match(ozanimals,
"oo")
```

```
## [,1]
## [1,] NA
## [2,] "oo"
## [3,] "oo"
## [4,] NA
```
### **= Meta-characters**

"." a wildcard to match any character except a new line

```
str_starts(c("color"
,
"colouur"
,
"colour"
,
"red-column"),
"col...")
## [1] FALSE TRUE TRUE FALSE
```
- $\bullet$  "(. | . )" a marked subexpression with alternate possibilites marked with | str\_replace(c("lovelove", "move", "stove", "drove"), "(l|dr|st)o", "ha") ## [1] "havelove" "move" "have" "have"
- "[...]" matches a single character contained in the bracket

str\_replace\_all(c("cake", "cookie", "lamington"), "[aeiou]", "\_")

### **= Meta-character quantifiers**

• "?" zero or one occurence of preceding element

```
str_extract(c("color", "colouur", "colour", "red"), "colou?r")
```
## [1] "color" NA "colour" NA

• "\*" zero or more occurence of preceding element

str\_extract(c("color", "colouur", "colour", "red"), "colou\*r")

## [1] "color" "colouur" "colour" NA

"+" one or more occurence of preceding element

str\_extract(c("color", "colouur", "colour", "red"), "colou+r")

• " ${n}$ " preceding element is matched exactly n times

str\_replace(c("banana", "bananana", "bana", "banananana"), "ba(na){2}", "-") ## [1] "-" "-na" "bana" "-nana"

 $\bullet$  " $\{min, \}$ " preceding element is matched min times or more

str\_replace(c("banana", "bananana", "bana", "banananana"), "ba(na){2,}", "-") ## [1] "-" "-" "bana" "-"

 $\bullet$  " $\{min, max\}$ " preceding element is matched at least min times but no more than max times

str\_replace(c("banana", "bananana", "bana", "banananana"), "ba(na){1,2}", "-") ## [1] "-" "-na" "-" "-nana" 10/20

### **= Character classes**

- [:alpha:] or [A-Za-z] to match alphabetic characters
- [:alnum:] or [A-Za-z0-9] to match alphanumeric characters
- $[:digit:]$  or  $[0-9]$  or  $\setminus d$  to match a digit
- $\bullet$  [  $^{\circ}$  0-9] to match non-digits
- $[a-c]$  to match a, b or c
- [A-Z] to match uppercase letters
- $[a-z]$  to match lowercase letters
- [:space:] or [ \t\r\n\v\f] to match whitespace characters
- and more...

### View matches with regular expressions

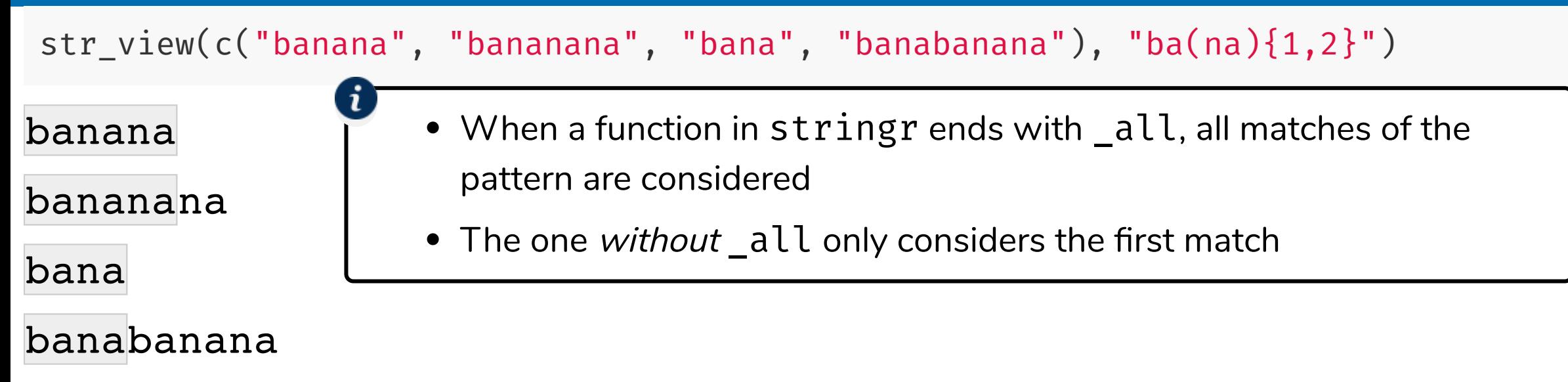

#### str\_view\_all(c("banana", "bananana", "bana", "banabanana"), "ba(na){1,2}")

banana

bananana

bana

### Back to Extracting the string

str\_extract(LGA, "\\(.+\\)") %>% table()

## .

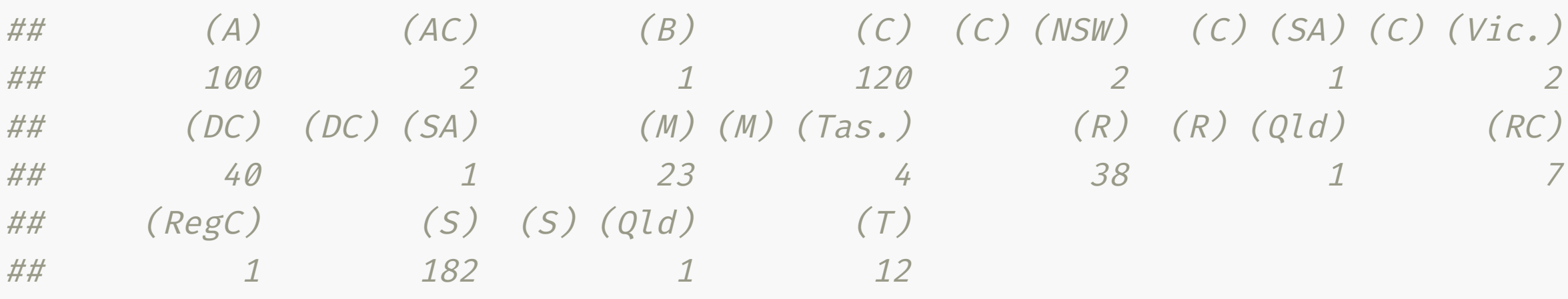

66<br>Territ<br>Uniqu Where the same Local Government Area name appears in different States or Territories, the State or Territory abbreviation appears in parenthesis after the name. Local Government Area names are therefore unique.

### Retry Extracting the string

```
str_extract(LGA,
"\\([^)]+\\)") %>%
 # remove the brackets
 str_replace_all("[\\(\\)]"
,
"") %>%
 table()
## .
## A AC B C DC M R RC RegC S T
## 100 2 1 125 41 27 39 7 1 183 12
```
- "[]" for single character match
- We want to match (and) but these are meta-characters
- So we need to escape it to have it as a literal:  $\setminus$  and  $\setminus$  )
- But we must escape the escape character... so it's actually  $\setminus (\setminus)$

### R v4.0.0 Extracting the string

str\_extract(LGA,  $r''(\lceil' \rceil)+\rceil)''$ ) %>% # remove the brackets str\_replace\_all(<mark>r"(</mark>[\(\)]<mark>)"</mark>, "") %>% table()

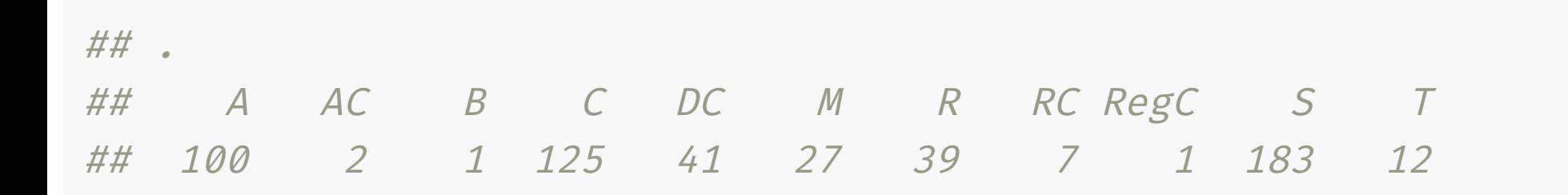

• If using R v4.0.0 onwards, you can use the raw string version instead

### Regex still difficult? Try RStudio addin regexplain

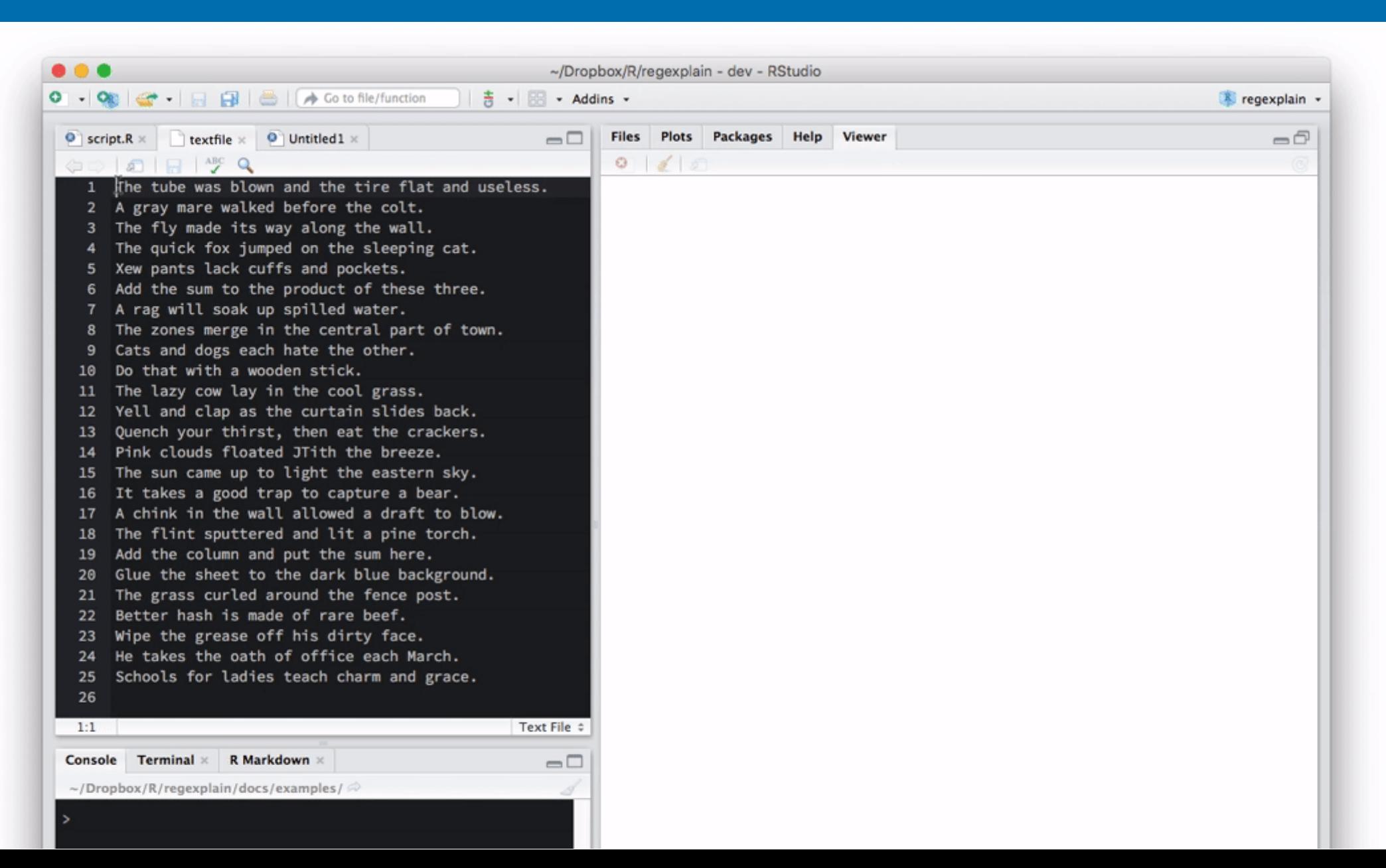

# **RVerbalExpressions**

• If you still find it difficult, you may find an expressive piping approach to be easier for you:

**library**(RVerbalExpressions)

## Warning: package 'RVerbalExpressions' was built under R version 4.0.2

```
rx_start_of_line() %>%
  rx_find('http') %>%
  rx_maybe('s') %>%
  rx_find('://') %>%
  rx_maybe('www.') %>%
  rx_anything_but(' ') %>%
  rx_end_of_line()
```
## [1] "^(http)(s)?(\\://)(www\\.)?([^ ]\*)\$"

# **stringr::str\_glue** or **glue::glue**

```
animal <- c("koala"
,
"kangaroo"
,
"numbat")
quality <- c("cuddly"
,
"cool"
,
"cute")
paste0("I love "
, animal,
"
, it's so "
, quality,
"!")
```
## [1] "I love koala, it's so cuddly!" "I love kangaroo, it's so cool!" ## [3] "I love numbat, it's so cute!"

• It works, but we have to break out of the string constantly to refer to variables in the environment, but str\_glue saves you the trouble!

str glue("I love {animal}, it's so {quality}!")

## I love koala, it's so cuddly! ## I love kangaroo, it's so cool! ## I love numbat, it's so cute!

str\_glue is just a wrapper for glue from the glue package

# **stringr::str\_glue\_data** or **glue::glue\_data**

```
df <- data.frame(animal = animal,
                 quality = quality)
```
glue::glue\_data(df, "I love {animal}, it's so {quality}!")

## I love koala, it's so cuddly! ## I love kangaroo, it's so cool! ## I love numbat, it's so cute!

stringr::str\_glue\_data(df, "I love {animal}, it's so {quality}!")

## I love koala, it's so cuddly! ## I love kangaroo, it's so cool! ## I love numbat, it's so cute!

### Session Information

#### devtools::session\_info()

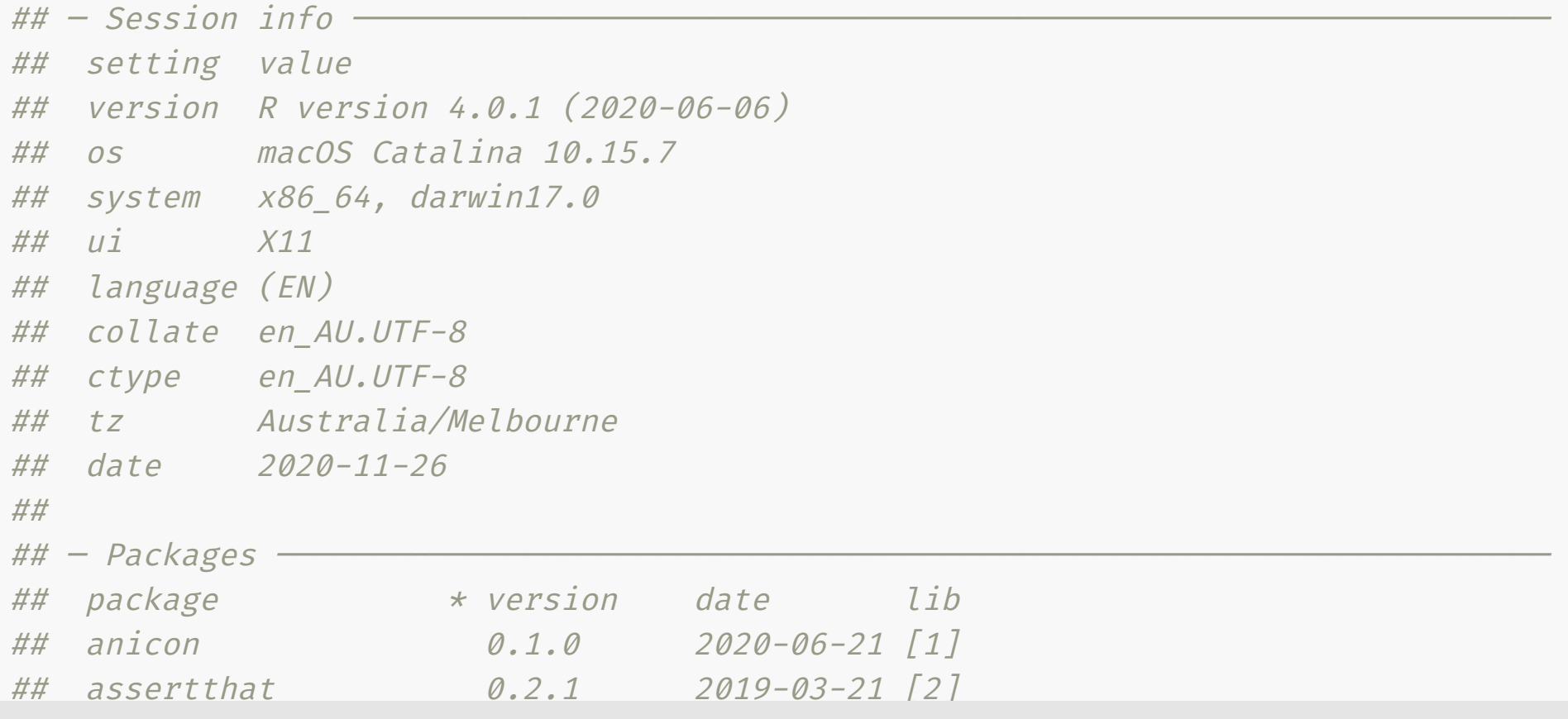

### These slides are licensed under

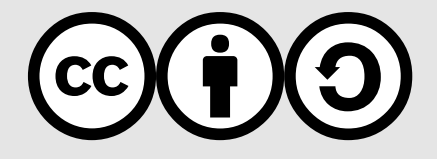